## Exploit your Assets: An introduction to IBM(R) Rational(R) Asset Manager

Anthony Kesterton Technical Consultant, Rational UK, Financial Services Sector akesterton@uk.ibm.com

## IBM Rational Software Development Conference 2007

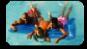

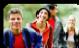

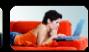

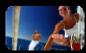

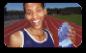

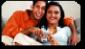

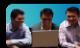

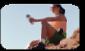

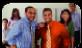

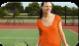

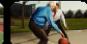

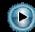

What keeps me Rational?

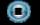

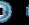

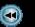

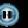

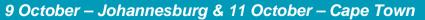

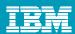

# **Objectives**

- Define Asset Management
- Introduce IBM Rational Asset Manager
- Asset Management and SOA
- Demonstration
- Where to learn more

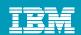

## What is a Software Asset?

#### A Software Asset is

- √ a collection of artifacts
- which provide a solution to a requirement or business need
  - for one or more contexts
  - with instructions for usage
  - and variability points

#### What are Artifacts?

- √ Workproducts from the software process
  - Requirements, Designs, Models, Source code (Java, .Net, Cobol), Data, Tests, Documentation, Service Interfaces, Estimates and so on...

### Kinds of software assets

✓ Applications, components, patterns, services, frameworks, templates, ...

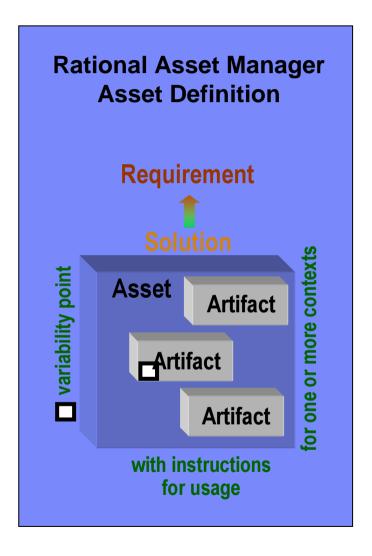

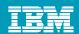

# Asset Type Example: Service Asset

- ✓ Asset Types can be created to handle any asset
- ✓ An Asset type specifies:
  - Type name, description
  - Required artifacts
  - Required relationships
  - Attributes (optional or required)
  - Which categories are allowed
- ✓ Validation of asset type constraints will be run on asset submission

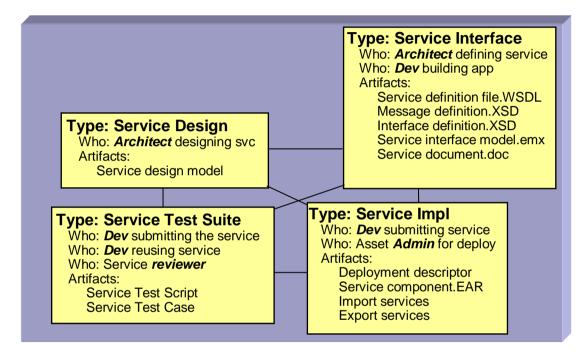

Example Asset Types representing a Service

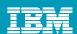

# What is Software Asset Management?

Software Asset Management is all of the infrastructure and processes necessary for the effective management, control and protection of the software assets within an organization, throughout all stages of their lifecycle

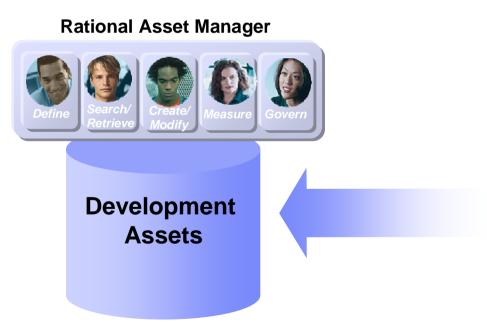

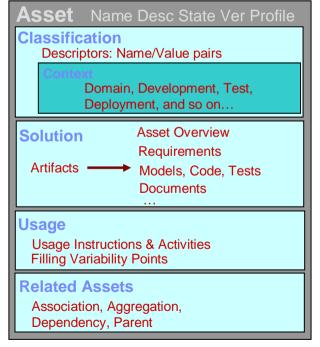

**Asset meta-data**Reusable Asset Specification (RAS)

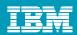

# **Business Challenges**

#### ✓ Software Reuse

- How are my software assets being used? What cost savings are there?
- How can I make sure that my developers have the right, high quality asset easily available?

### ✓ Open Source Management

- What open source is in use across my company?
- Are the legal approvals in place for all use of it? Is my exposure managed?

#### ✓ IT Governance

- How do I prescribe and enforce the use of certain architectural standards?
- How do I link my project portfolio to my software assets and architecture?

#### ✓ Web Services / SOA transformation

- How do I control what projects can create new or access existing service assets?
- What assets in my environment use this service?
- How do I ensure alignment with architecture, standards and business goals?

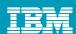

# Introducing Rational Asset Manager

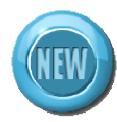

- ✓ A <u>development time</u> software asset management repository
  - Uses the Reusable Asset Specification to <u>define</u>, <u>create and modify assets</u>
  - Provides asset type specific <u>search & governance</u>
  - Measures asset reuse in development
- Handles any kind of asset
  - Applications, components, patterns, services, frameworks, templates, ...
- Benefits:
  - Reduce software development and operational costs
  - Improve quality by facilitating the reuse of approved & proven assets
  - Integrated with other Rational and IBM Software Group tools

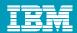

## RAM: Types Of Users and Their Scenarios

Peter the Project lead, Team leads, ...

Repository

admin,

Community

admin

**Technical Manager** 

8

Web browser

Authenticate
Specify policies
Measure and report

Administrator

Web browser

Rational

**Asset** 

Authenticate
Configure repository
Configure users, roles, access control

Configure service registry connection
Configure custom review process
Configure SCM connection
Retire and archive asset
Measure and report

Jill the Analyst, Bill the Developer, Julia the Tester,

...

**Practitioner** 

Eclipse/ Web browser

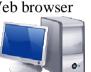

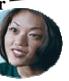

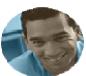

Authenticate
Search and browse
Retrieve and use
Discuss and feedback
Submit and update
Review and approve
Publish to service registry
Measure and report

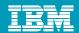

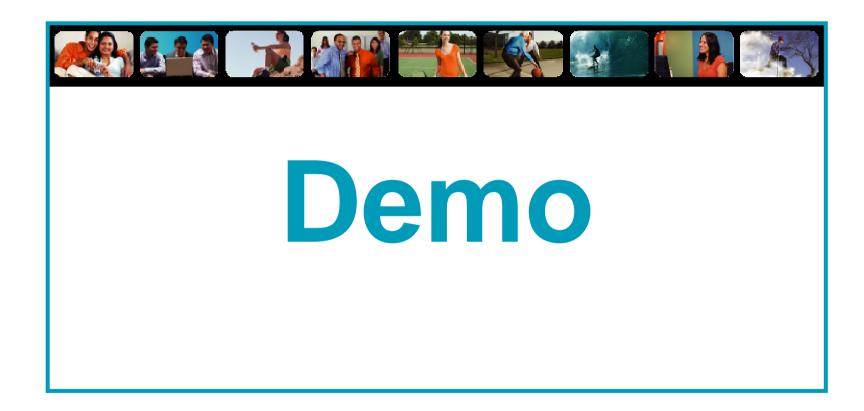

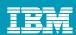

# Integrates with Rational team products

Works seamlessly with Rational's class leading team products!

ClearQuest

•Store or reference assets & artifacts in ClearCase

ClearCase

Services

All CustomerServiceService

H All Service Classes

H D Handlers

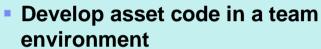

- Create and package assets
- Search for and reuse assets
- Track and fix problems Seamlessly! All in the same IDE!

- Submit asset change requests to ClearQuest from RAM
- Query asset change requests from RAM
- Create customizable Review Process using Clearquest

Rational

Asset Manager

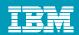

## Asset Governance and Asset-based Development Process

- Developing the right assets for the business
- Insert asset-based development workflows
- Applying the governance on projects
- Measurement to gauge effectiveness
- Establishing governance for assets
- Chains of responsibility to empower people
- Measurement to gauge effectiveness
- Policies to guide organization
- Control mechanisms to ensure compliance
- Communication to inform

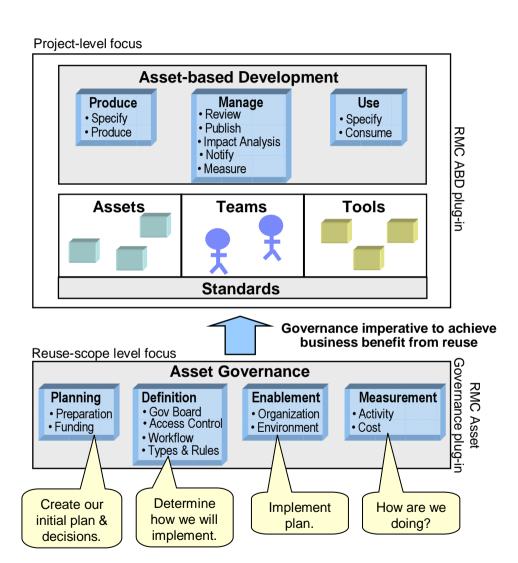

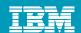

# Service Lifecycle, SOA Governance Challenges

How do I eliminate "rogue services" and ensure control of my SOA?

How do I manage the services lifecycle?

How do I enable enforcement of policies across all internal and external services?

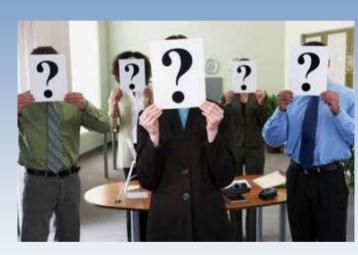

How do I help services interact efficiently and dynamically with each other?

How do I govern services as part of my SOA?

How do I increase service reuse?

How can I help my ESB execute in the right context?

How do I optimize service interactions to be better aligned with business process?

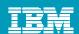

# Managing the lifecycle of services helps maximize the business value of SOA

#### **Service Deployment Service** Development Manage promotion of service Provide visibility of and Manage system of record access to services assets for deployed services for reuse **Discover** Test Manage metadata to Manage asset lifecycle **Deploy** support runtimes Manage service 9ldm9224 relationships and nealoy Model interactions Model Construct Enable impact analysis Assemble *М*Ѕи*зде* Manage **Service Management** Monitor service performance Manage and enforce policies

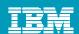

## Relationship to SOA Governance and Lifecycle

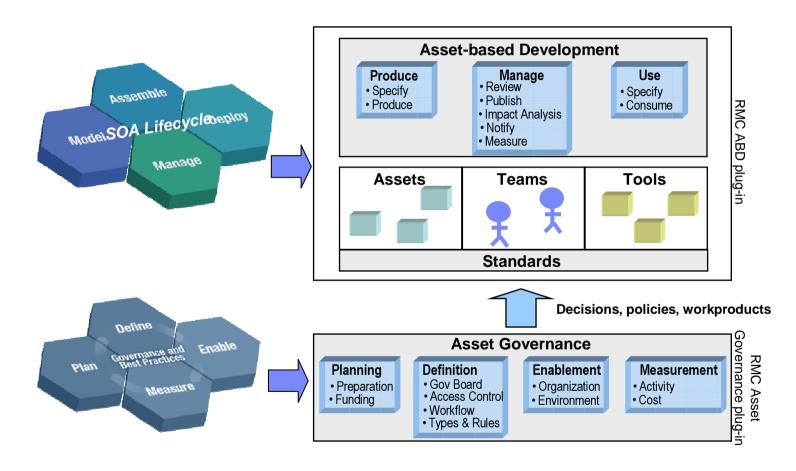

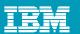

## A federated set of capabilities enable service lifecycle management

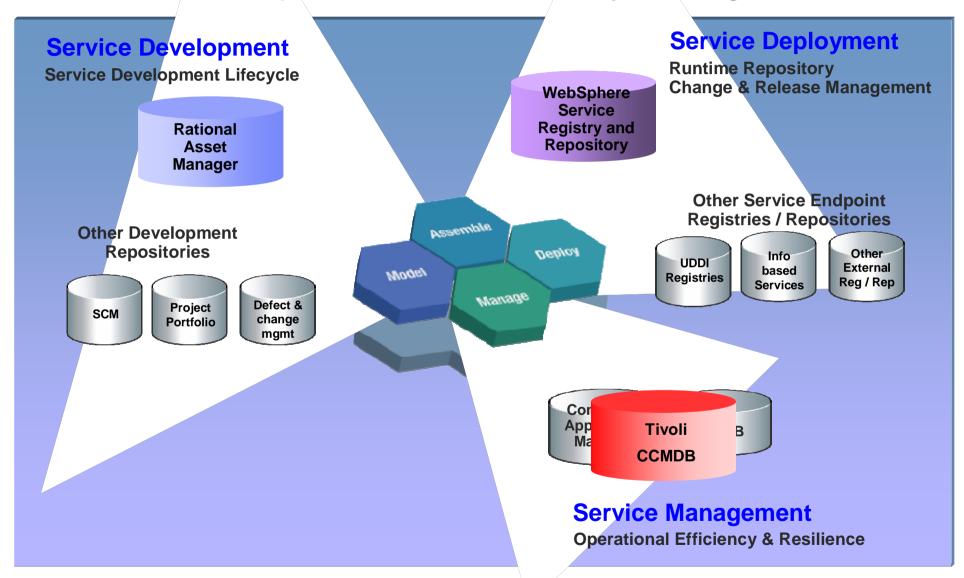

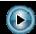

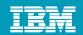

# Rational Asset Manager provides value throughout the SOA lifecycle

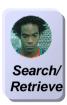

#### **Encourage Reuse**

- •Flexible search
- •Reuse WSRR deployed services ·······

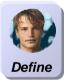

# Ensure reusable services

- •Asset types and relationships
- Categorization
- Attributes

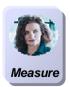

**Quantify Asset Reuse** 

Metrics and reporting

## **Software Development Assets**

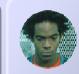

Search/ Retrieve

integrations

Define

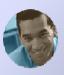

Create/ Modify

Change and version assets and

Discussions, Email and RSS

Simplify development & collaboration

artifacts via ClearCase and ClearQuest

мыпаде

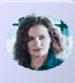

Measure

Deblos

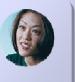

re Govern

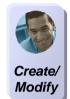

### **Enhance Traceability**

Enables linkages
 between deployed
 service and related
 assets

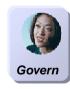

# **Enable Service Asset Governance**

- Asset review boards
- •Workflow, customizable via ClearQuest
- Access controls based on groups, roles, users, asset types

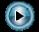

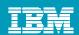

## Example: RAM Define, Create, Modify and Review Asset Interactions

#### **Service Development** (5) Technical manager publishes service asset interface from RAM to WSRR (4) Managers review and approve [Peter publishes service] **Service Deployment** asset using a customizable development workflow from Service ClearQuest. RAM enforces Registry & Govern asset types and relationships. Repository [Julia & Peter review asset] Model Assemble Construct **Assemble** (3) Developer creates, modifies or Deploy Model learns about assets in Eclipse workspace using RAM with Мяпаде Create/ ClearCase & ClearQuest Modify [Bill alters asset] (2) Analyst searches RAM for business case/processes and impacted services Discover Search/ [Jill Searches for assets] (6) RAM links WSRR services to Retrieve versioned asset details & artifacts [Monitor asset, Measure asset] (1) Administrator defines asset types, categorizations and (7) RAM discovers WSRR services and review boards in RAM for classifications for asset reuse Define asset reuse [Monitor asset, Measure asset] [Admin configures repository]

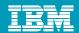

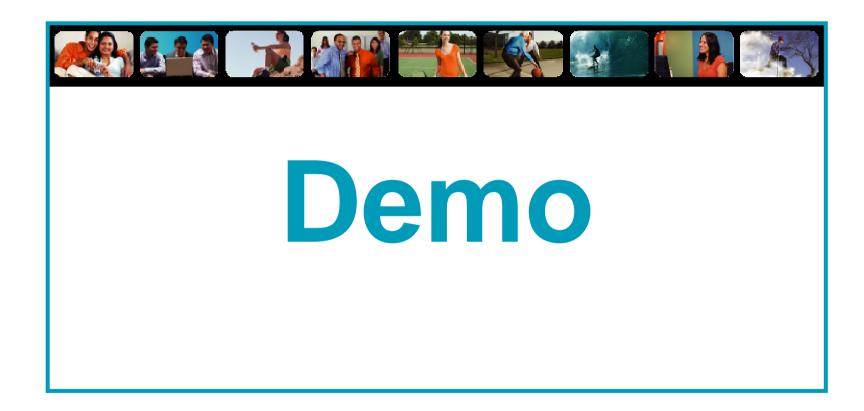

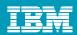

## Bridging Development and Runtime Services with RAM and WSRR

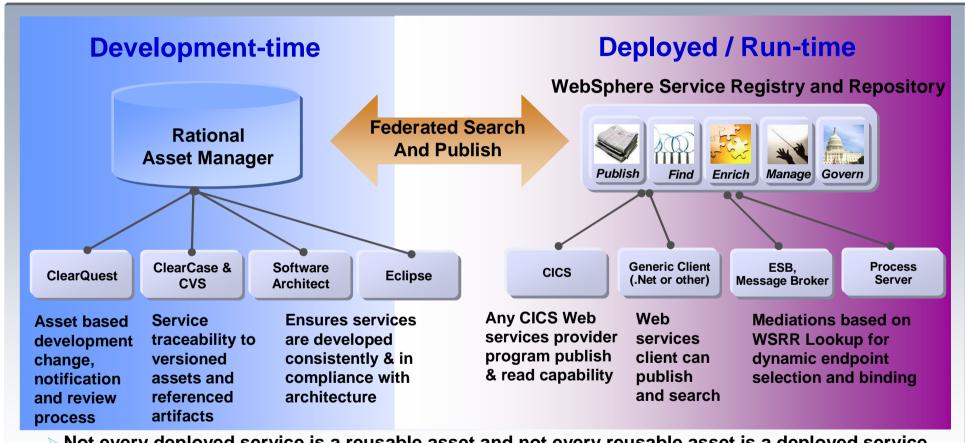

- Not every deployed service is a reusable asset and not every reusable asset is a deployed service
- Managing development of assets vs. operational metadata for services
- A service is one of many types of assets managed by Rational Asset Manager

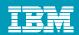

## Rational Asset Manager Features

- Asset upload, download, update, packaging
  - Asset Types, categorization, attributes and relationships between assets are all supported
- Security and access control
  - Permissions based on groups, roles, users, asset types
- Search
  - Search using categories/facets/keywords
  - File contents search, text, word, & power point, ear, war, zip files
- Workflow & Review Boards
  - Basic review/approval flow built in with configuration

- Metrics and reporting
  - Record usage, feedback
  - ▶ Export delimited file
- Collaboration
  - Discussions, Email and RSS
- User interface
  - ▶ Eclipse client
  - ▶ Web UI
- Process guidance
  - Asset-based development guidance in Rational Method Composer
- Create and update asset versions
  - ClearCase, ClearQuest & WebSphere Service Registry

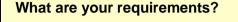

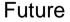

- RAM v7.0.0.1
- RAM v7.0.0.2
- RAM v7.0.1
- RAM v8

- Team-level Developmenttime Asset Repository
- RUP Asset-based Development plugin
- developerWorks Asset Repository with SOA Assets

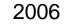

RAM v7 released

June 29,

2007

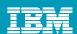

## IBM Rational Asset Manager Modular Service Offering

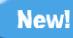

- ▶ IBM Rational Software Services engagement to quickly deploy RAM in a customer's environment
- Serves as a first iteration of an enterprise rollout of RAM
- Includes 10 days of consulting to do:
  - Asset based readiness assessment
  - Mentoring and training
  - Deployment planning
  - Product installation
  - Define and implement a customer's specific RAM information model for a pilot team
    - Asset types, communities, roles, review processes & categorizations

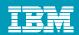

# Rational Asset Manager Architecture

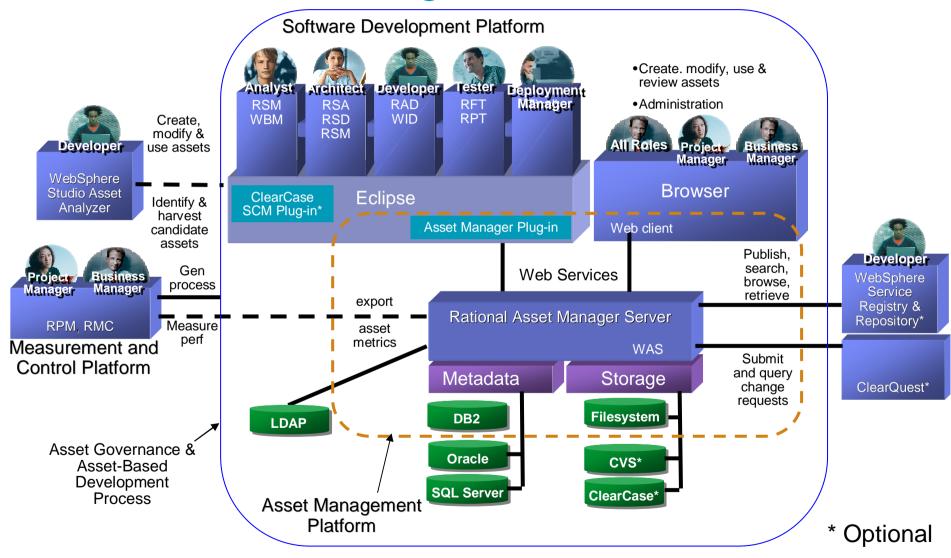

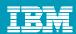

## **Targeted Platforms**

- Operating Systems
  - Windows XP Profession SP2
  - Windows Server 2003 Standard Edition
  - Windows Server 2003 Enterprise Edition
  - SuSE Linux 10 (Intel 32 bit)
  - Red Hat Linux Enterprise AS4
- Database
  - DB2 Enterprise Server Edition 8.2, includes 9.1
  - Oracle 9.2.0 (9i), 10g
  - > SQL Server 2005
- Integrations
  - ClearCase v7.0.0.1
  - ClearQuest v7.0.0.1
  - WebSphere Service Registry and Repository v6.0.0.1 or later
  - ▶ CVS 1.11.22 or later

- Browsers
  - Microsoft Internet Explorer 6 SP1, 7
  - FireFox 1.5.x, 2
- IDE
  - **Eclipse 3.2.2**
  - IBM Rational Software Development Platform v7 products (RAD, RSA etc)
- Application Server
  - WebSphere Application Server V6.0.2 and Fix Pack 11
  - WebSphere Application Server v6.1
  - ▶ Tomcat v5.0 & v5.5
  - Includes WebSphere Application Server embeddable v6.1
- LDAP
  - Microsoft Active Directory Server 2003

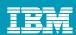

## Where to learn more later

- IBM Rational Asset Manager product Web page http://www-306.ibm.com/software/awdtools/ram/
- IBM DeveloperWorks
  - Asset Based Development Process Guidance Eclipse Plug-in
  - "Federated Metadata Management with Rational Asset Manager and WSRR"
    Whitepaper
  - "SOA Governance with IBM Rational Asset Manager" Whitepaper
  - Batch utility to transfer assets between RAM repositories
  - Rational Software Architect plug-in for Modeling Rational Asset Manager configurations
- Redbook Soon to be published "Accelerate Software Delivery with Asset Based Development"

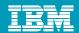

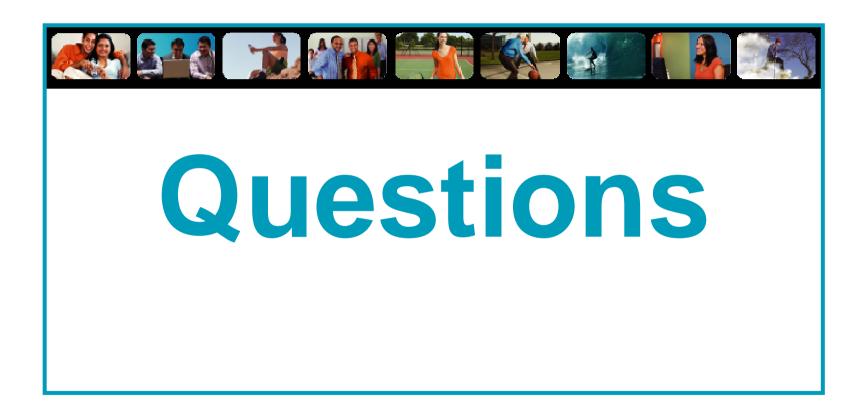

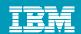

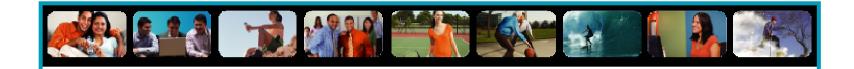

# Thank You

Anthony Kesterton, akesterton@uk.ibm.com

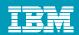

# RAM and WSRR Functionality

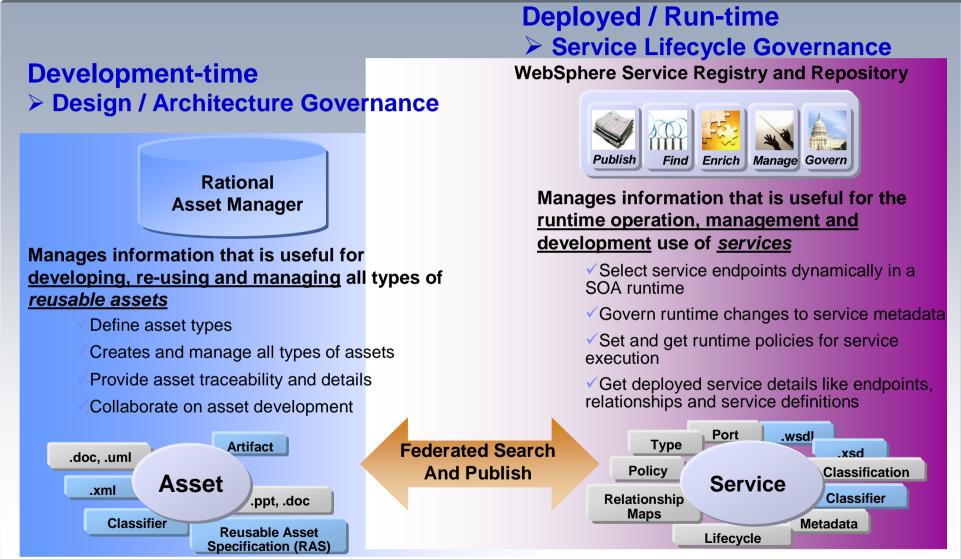